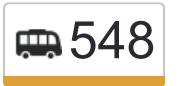

Администрация (ул. 548 Администрация (ул.<br>548 Железнодорожная)→Метро Бульвар Мелользовать Приложение Дмитрия Донского

У маршрутки 548 (Администрация (ул. Железнодорожная)→Метро Бульвар Дмитрия Донского)2 поездок. По будням, раписание маршрута:

(1) Администрация (ул. Железнодорожная)→Метро Бульвар Дмитрия Донского: 00:10 - 23:15(2) Метро Бульвар Дмитрия Донского→Администрация (ул. Железнодорожная): 00:10 - 23:15

Используйте приложение Moovit, чтобы найти ближайшую остановку маршрутки 548 и узнать, когда приходит Маршрутка 548.

## **Направление: Администрация (ул. Железнодорожная)→Метро Бульвар Дмитрия Донского**

14 остановок [ОТКРЫТЬ РАСПИСАНИЕ МАРШРУТА](https://moovitapp.com/%D0%BC%D0%BE%D1%81%D0%BA%D0%B2%D0%B0__moscow-902/lines/548/743009/3248786/ru?ref=2&poiType=line&customerId=4908&af_sub8=%2Findex%2Fru%2Fline-pdf-%25D0%259C%25D0%25BE%25D1%2581%25D0%25BA%25D0%25B2%25D0%25B0__Moscow-902-882895-743009&utm_source=line_pdf&utm_medium=organic&utm_term=%D0%90%D0%B4%D0%BC%D0%B8%D0%BD%D0%B8%D1%81%D1%82%D1%80%D0%B0%D1%86%D0%B8%D1%8F%20(%D1%83%D0%BB.%20%D0%96%D0%B5%D0%BB%D0%B5%D0%B7%D0%BD%D0%BE%D0%B4%D0%BE%D1%80%D0%BE%D0%B6%D0%BD%D0%B0%D1%8F)%E2%80%8E%E2%86%92%D0%9C%D0%B5%D1%82%D1%80%D0%BE%20%D0%91%D1%83%D0%BB%D1%8C%D0%B2%D0%B0%D1%80%20%D0%94%D0%BC%D0%B8%D1%82%D1%80%D0%B8%D1%8F%20%D0%94%D0%BE%D0%BD%D1%81%D0%BA%D0%BE%D0%B3%D0%BE)

Администрация (ул. Железнодорожная)

Дом культуры (ул. Железнодорожная)

ТЦ ХайВей

Липки

Варшавское шоссе д.261

Новоникольское

1-Я Мелитопольская

Химзавод

Варшавское шоссе д.190

7-й В микрорайон Северного Бутова

Коктебельская д.4

Коктебельская

Старокачаловская д.1

Метро Бульвар Дмитрия Донского

### **Расписания маршрутки 548**

Администрация (ул. Железнодорожная)→Метро Бульвар Дмитрия Донского Расписание поездки

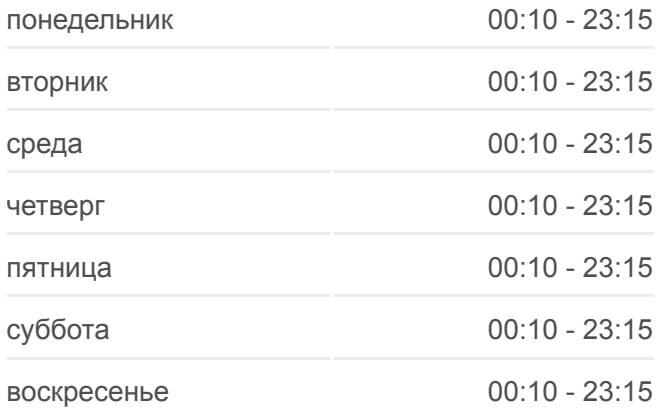

**Информация о маршрутке 548 Направление:** Администрация (ул. Железнодорожная)→Метро Бульвар Дмитрия Донского **Остановки:** 14 **Продолжительность поездки:** 34 мин **Описание маршрута:**

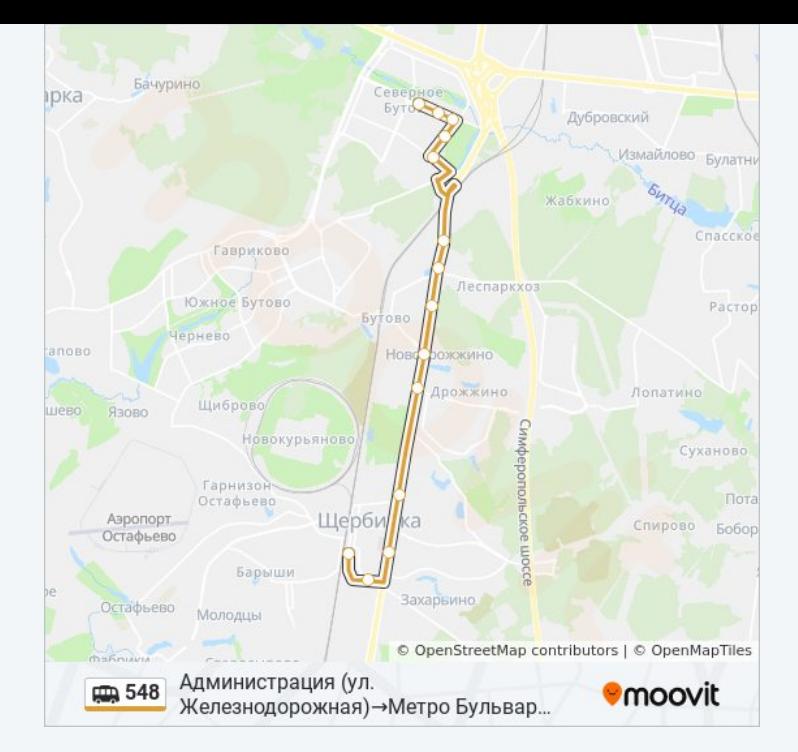

# **Направление: Метро Бульвар Дмитрия Донского→Администрация (ул. Железнодорожная)**

15 остановок [ОТКРЫТЬ РАСПИСАНИЕ МАРШРУТА](https://moovitapp.com/%D0%BC%D0%BE%D1%81%D0%BA%D0%B2%D0%B0__moscow-902/lines/548/743009/3248785/ru?ref=2&poiType=line&customerId=4908&af_sub8=%2Findex%2Fru%2Fline-pdf-%25D0%259C%25D0%25BE%25D1%2581%25D0%25BA%25D0%25B2%25D0%25B0__Moscow-902-882895-743009&utm_source=line_pdf&utm_medium=organic&utm_term=%D0%90%D0%B4%D0%BC%D0%B8%D0%BD%D0%B8%D1%81%D1%82%D1%80%D0%B0%D1%86%D0%B8%D1%8F%20(%D1%83%D0%BB.%20%D0%96%D0%B5%D0%BB%D0%B5%D0%B7%D0%BD%D0%BE%D0%B4%D0%BE%D1%80%D0%BE%D0%B6%D0%BD%D0%B0%D1%8F)%E2%80%8E%E2%86%92%D0%9C%D0%B5%D1%82%D1%80%D0%BE%20%D0%91%D1%83%D0%BB%D1%8C%D0%B2%D0%B0%D1%80%20%D0%94%D0%BC%D0%B8%D1%82%D1%80%D0%B8%D1%8F%20%D0%94%D0%BE%D0%BD%D1%81%D0%BA%D0%BE%D0%B3%D0%BE)

Метро "Бульвар Дмитрия Донского"

Старокачаловская Ул., 3

Старокачаловская д.1

Коктебельская

Коктебельская д.4

7-й В микрорайон Северного Бутова

Варшавское шоссе д.190

Химзавод

1-я Мелитопольская

Новоникольское

Варшавское шоссе д.261

Липки

ТЦ ХайВей

Дом культуры (ул. Железнодорожная)

Администрация (ул. Железнодорожная)

**Расписания маршрутки 548** Метро Бульвар Дмитрия Донского→Администрация (ул.

Железнодорожная) Расписание поездки

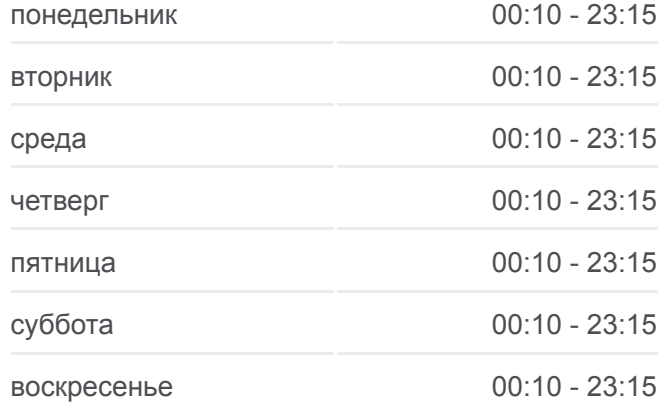

#### **Информация о маршрутке 548**

**Направление:** Метро Бульвар Дмитрия Донского→Администрация (ул. Железнодорожная) **Остановки:** 15 **Продолжительность поездки:** 35 мин **Описание маршрута:**

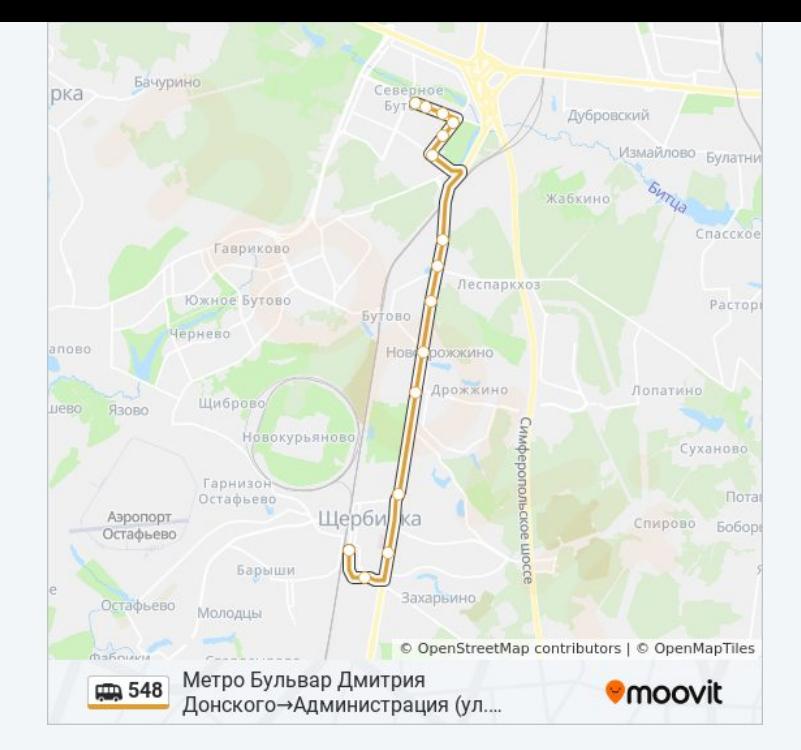

Расписание и схема движения маршрутки 548 доступны оффлайн в формате PDF на moovitapp.com. Используйте [приложение Moovit](https://moovitapp.com/%D0%BC%D0%BE%D1%81%D0%BA%D0%B2%D0%B0__moscow-902/lines/548/743009/3248786/ru?ref=2&poiType=line&customerId=4908&af_sub8=%2Findex%2Fru%2Fline-pdf-%25D0%259C%25D0%25BE%25D1%2581%25D0%25BA%25D0%25B2%25D0%25B0__Moscow-902-882895-743009&utm_source=line_pdf&utm_medium=organic&utm_term=%D0%90%D0%B4%D0%BC%D0%B8%D0%BD%D0%B8%D1%81%D1%82%D1%80%D0%B0%D1%86%D0%B8%D1%8F%20(%D1%83%D0%BB.%20%D0%96%D0%B5%D0%BB%D0%B5%D0%B7%D0%BD%D0%BE%D0%B4%D0%BE%D1%80%D0%BE%D0%B6%D0%BD%D0%B0%D1%8F)%E2%80%8E%E2%86%92%D0%9C%D0%B5%D1%82%D1%80%D0%BE%20%D0%91%D1%83%D0%BB%D1%8C%D0%B2%D0%B0%D1%80%20%D0%94%D0%BC%D0%B8%D1%82%D1%80%D0%B8%D1%8F%20%D0%94%D0%BE%D0%BD%D1%81%D0%BA%D0%BE%D0%B3%D0%BE), чтобы увидеть время прибытия автобусов в реальном времени, режим работы метро и расписания поездов, а также пошаговые инструкции, как добраться в нужную точку Москвы.

O Moovit • [Решения Мобильности как услуги \(MaaS\)](https://moovit.com/maas-solutions/?utm_source=line_pdf&utm_medium=organic&utm_term=%D0%90%D0%B4%D0%BC%D0%B8%D0%BD%D0%B8%D1%81%D1%82%D1%80%D0%B0%D1%86%D0%B8%D1%8F%20(%D1%83%D0%BB.%20%D0%96%D0%B5%D0%BB%D0%B5%D0%B7%D0%BD%D0%BE%D0%B4%D0%BE%D1%80%D0%BE%D0%B6%D0%BD%D0%B0%D1%8F)%E2%80%8E%E2%86%92%D0%9C%D0%B5%D1%82%D1%80%D0%BE%20%D0%91%D1%83%D0%BB%D1%8C%D0%B2%D0%B0%D1%80%20%D0%94%D0%BC%D0%B8%D1%82%D1%80%D0%B8%D1%8F%20%D0%94%D0%BE%D0%BD%D1%81%D0%BA%D0%BE%D0%B3%D0%BE) • [Поддерживаемые страны](https://moovitapp.com/index/ru/%D0%9E%D0%B1%D1%89%D0%B5%D1%81%D1%82%D0%B2%D0%B5%D0%BD%D0%BD%D1%8B%D0%B9_%D1%82%D1%80%D0%B0%D0%BD%D1%81%D0%BF%D0%BE%D1%80%D1%82-countries?utm_source=line_pdf&utm_medium=organic&utm_term=%D0%90%D0%B4%D0%BC%D0%B8%D0%BD%D0%B8%D1%81%D1%82%D1%80%D0%B0%D1%86%D0%B8%D1%8F%20(%D1%83%D0%BB.%20%D0%96%D0%B5%D0%BB%D0%B5%D0%B7%D0%BD%D0%BE%D0%B4%D0%BE%D1%80%D0%BE%D0%B6%D0%BD%D0%B0%D1%8F)%E2%80%8E%E2%86%92%D0%9C%D0%B5%D1%82%D1%80%D0%BE%20%D0%91%D1%83%D0%BB%D1%8C%D0%B2%D0%B0%D1%80%20%D0%94%D0%BC%D0%B8%D1%82%D1%80%D0%B8%D1%8F%20%D0%94%D0%BE%D0%BD%D1%81%D0%BA%D0%BE%D0%B3%D0%BE) [Сообщество Мувитеров](https://editor.moovitapp.com/web/community?campaign=line_pdf&utm_source=line_pdf&utm_medium=organic&utm_term=%D0%90%D0%B4%D0%BC%D0%B8%D0%BD%D0%B8%D1%81%D1%82%D1%80%D0%B0%D1%86%D0%B8%D1%8F%20(%D1%83%D0%BB.%20%D0%96%D0%B5%D0%BB%D0%B5%D0%B7%D0%BD%D0%BE%D0%B4%D0%BE%D1%80%D0%BE%D0%B6%D0%BD%D0%B0%D1%8F)%E2%80%8E%E2%86%92%D0%9C%D0%B5%D1%82%D1%80%D0%BE%20%D0%91%D1%83%D0%BB%D1%8C%D0%B2%D0%B0%D1%80%20%D0%94%D0%BC%D0%B8%D1%82%D1%80%D0%B8%D1%8F%20%D0%94%D0%BE%D0%BD%D1%81%D0%BA%D0%BE%D0%B3%D0%BE&lang=ru)

© 2024 Moovit - Все права защищены

## **Проверьте время прибытия в реальном времени**

 $\left[$   $\bullet$   $\delta$  App Store

 $\Box$  Web App

**Soogle Play**